# WiiNC - Wii Network Control Einsatz des Wii-Controllers für VR-Anwendungen

#### Autoren

#### Institution

Abstract: In diesem Artikel wird die Anbindung eines low-cost Eingabegerätes für Virtuelle Umgebungen auf Basis des Nintendo Wii Controllers vorgestellt. Mit der WiiMote und dem Nunchuk ist es möglich, Beschleunigungen beider Hände zu erfassen. Durch Vibrieren und die integrierten LEDs stehen zudem Feedbackkanäle zur Verfügung. Dieser Artikel befasst sich mit den Möglichkeiten und Grenzen des Controllers. Er stellt eine Schnittstelle vor, mit der es möglich ist, den Wii-Controller sowohl an Einzelplatz- als auch in VR/AR-Systemen (z.B. CAVEs) effizient zu nutzen. Auch werden verschiedene Anwendungsbeispiele für die sinnvolle Nutzung vorgestellt.

Stichworte: Wii, WiiMote, VR-Eingabegerät, CAVE-Interaktion

# 1 Motivation

Um Bewegung und Interaktion in virtuellen Umgebungen, etwa einer CAVE (Cave Automatic Virtual Environment)[\[CNSD](#page-7-0)+92] umzusetzen, kommen in der Regel elektromagnetische, optische oder akustische etc. Trackingverfahren zum Einsatz. Diese ermöglichen es, genaue Positionsund Rotationsangaben von speziellen Markern und Sensoren zu liefern. Neben Prinzip-bedingten Nachteilen - etwa Verdeckungsproblemen oder elektromagnetischen Störungen - zeichnen sich diese dedizierten Systeme häufig durch hohe Kosten und in teilweise aufwendige Installation aus.

Mit der Markteinführung der neuen Nintendo [\[Nin\]](#page-7-1) Wii Spielkonsole wurde eine günstige Consumervariante eines neuartigen Controllers vorgestellt: die so genannte WiiMote (Abbildung 1 rechts). Dieser Controller bietet bis zu 11 Freiheitsgrade plus zusätzlicher Eingabeknöpfe. Da für die Datenübertragung zwischen System und Controller auf den offenen Bluetooth-Standard zurückgegriffen wird, ist es mit geringem technischen Aufwand möglich an nutzbare Bewegungsund Interaktiondaten auch für Virtuelle Umgebungen zu gelangen [\[Wii\]](#page-7-2). Die WiiMote ist im Handel für unter 100 Euro erhältlich. Der Controller ist robust gefertigt und für den Langzeiteinsatz konzipiert. Damit stellt er eine wirtschaftlich günstige, portable und robuste VR-Eingabevariante zur Verfügung.

Die WiiMote ermöglicht es, Bewegungen des Benutzers zu erfassen und lässt sich mit Hilfe einer Erweiterungs-Schnittstelle am unteren Ende des Gerätes durch den Nunchuk (Abbildung 1 links) oder ein Gamepad erweitern. Mit dem Nunchuk wird dem Benutzer die Möglichkeit gegeben, dass auch die Bewegungen der nicht-führenden (meist linken) Hand erfasst werden.

Um dieses Gerät für verschieden VR-Umgebungen nutzbar zu machen, muss es technisch und konzeptionell universell einsetzbar sein. Dies ist das Ziel dieser Arbeit: Eine Schnittstelle für die WiiMote zu erstellen, die sich sowohl in Einzelplatz-Anwendungen als auch in verteilten Systemen

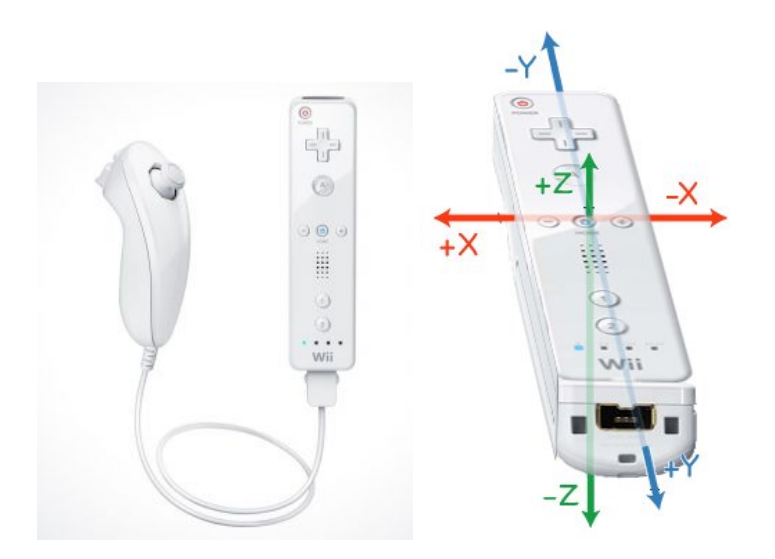

Abbildung 1: Die WiiMote mit angeschlossenem Nunchuk, Quelle: <http://www.wiili.org>

Abbildung 2: Koordinatensystem der WiiMote, Quelle: <http://www.wiili.org>

einsetzen lässt. So soll es Entwicklern ermöglicht werden, die bereitgestellten Freiheitsgrade des Controllers in eigenen Anwendungen nutzbar zumachen.

# 2 Technische Eigenschaften

#### 2.1 WiiMote

Die WiiMote liegt wie eine konventionelle Fernbedienung in der Hand und bietet dem Benutzer 12 Knöpfe, von denen 11 genutzt werden können (der Power-Knopf kann nicht angesprochen werden). Die hauptsächliche Bedienung erfolgt durch einen mit dem Zeigefinger bedienbaren, unterhalb liegenden Knopf (B) und dem auf der Oberseite befindlichen A-Knopf.

Intern ist ein 3-Achsen-, linearer Beschleunigungssensor der Marke Analog Devices (genaues Modell: ADXL330)[\[Ana\]](#page-7-3) verbaut worden. Dieser ist in der Lage Beschleunigungen von -4 bis +4 g bei 10% Abweichung zu erfassen. Bei Ruhelage schlägt der Sensor auf Grund der Erdanziehungskraft aus. Die Achsen sind in einem rechtshändigen Koordinatensystem angeordnet, wobei die positive X-Achse nach links, die positive Z-Achse nach oben zeigt - Die WiiMote liegt mit dem A-Knopf nach oben (Abbildung 2). Der Sensor liefert für jede Achse Werte im Bereich von 0 (0x00) bis 255 (0xFF), d.h. der Nullpunkt liegt bei 128 (0x80). Bei Einwirkung der Erdanziehungskraft schlägt der Sensor um den Wert 27 aus.

Durch eine vorne im Gehäuse verbaute Infrarot-Kamera (von PixArt) [\[Pix\]](#page-7-4) kann die WiiMote Infrarotquellen lokalisieren. Als Quelle genügen Infrarot LEDs mit einer Wellenlänge von 940 nm. Da der Datendurchsatz der Bluetoothverbindung nicht hoch genug ist, wird das aufgenommene Bild vorverarbeitet, indem bis zu 4 Infrarotquellen im Blickfeld des Sensors mit 2D Positionsangaben an den Empfänger gesendet werden. Die Auflösung des Sensors beträgt 1024x748 Pixel bei einem Sichtwinkel von 40 Grad. Durch Aufstellung von 2 Infrarotquellen kann so die Richtung und Entfernung, in die der Benutzer mit dem Gerät zeigt, ermittelt werden.

Die WiiMote allein (ohne Nunchuck oder Gamepad) verfügt über 6 Freiheitsgrade. Fünf Freiheitsgrade werden durch den Beschleunigungssensor ermöglicht, der sechste kommt durch Zurhilfename der Infrarotdaten hinzu.

Zusätzlich bietet die WiiMote einfache optische, akustische und haptische Feedbackkanäle: Es stehen insgesamt 4 blaue LEDs auf der Oberseite der WiiMote zur Verfügung, welche einzeln angesteuert werden können. Außerdem gibt es die Möglichkeit die WiiMote vibrieren zu lassen. Der verbaute Lautsprecher kann jedoch zum jetzigen Zeitpunkt noch nicht qualitativ angesprochen werden.

Die WiiMote verfügt über einen internen, beschreibbaren, nicht flüchtigen Speicher. In diesem sind unter anderem Kalibrierungsdaten abgelegt. Nintendo benutzt diesen Speicher auch, um sogenannte Mii's, Avatare des Benutzers, zu sichern.

Die Daten können über die Bluetooth-Schnittstellen heutiger Betriebssysteme empfangen werden, indem - etwa für die Zielplattform Linux mit den BlueZ [\[Blu\]](#page-7-5) Treiber - eine HID (Human Interface Device) Verbindung zum Gerät aufgebaut wird.

#### 2.2 Nunchuk

Der Nunchuk erweitert die Bedienungsmöglichkeiten der WiiMote um 2 Knöpfe und einen weiteren Beschleunigungssensor. Dieser ist zu dem Sensor der WiiMote fast identisch. Er verfügt aber über eine höhere Empfindlichkeit und liefert bei einer Beschleunigung von 1 g einen Ausschlagswert von 45.

Der Nunchuk bringt zusätzlich noch einen Analog-Stick mit. Dieser liefert je nach Position des Sticks Werte von 0 (ganz links/unten) bis 255 (rechts/oben).

Durch das 90 Zentimeter lange Verbindungskabel ist die Bewegungsfreiheit etwas eingeschränkt. Da der Nunchuk nicht über eine Infrarotkamera verfügt, können hier nur fünf Freiheitsgrade genutzt werden.

# 3 Konzept

#### 3.1 Client-Server Architektur

Für die entwickelte verteilte Anbindung wurde eine netzwerkbasierte Client-Server Architektur umgesetzt. Durch die Multicastarchitektur ist es möglich, dass beliebig viele Clients gleichzeitig die Daten empfangen (Abbildung 3). Desweiteren stellt der Server verschiedene Pakettypen zur Verfügung. Der Benutzer kann wählen, ob er lieber die direkten Daten oder aber schon vorverarbeitete Pakete empfangen will.

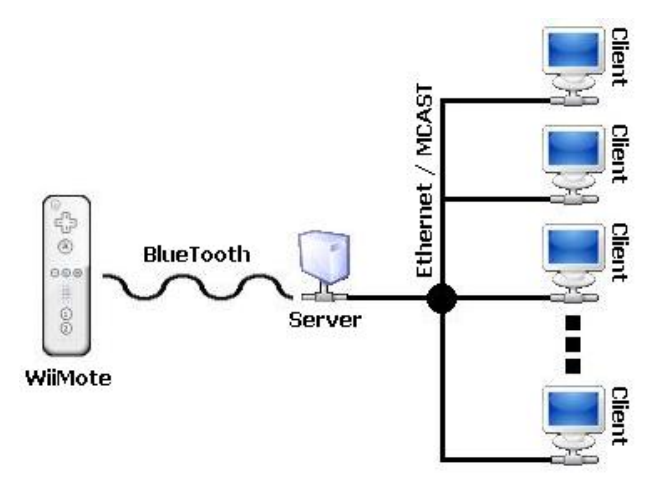

Abbildung 3: Client-Server Architektur

## 3.2 Backend

Die Verbindung von dem Server zu der WiiMote selber wird durch die freie Bibliothek CWiid [\[CWi\]](#page-7-6) hergestellt. Nachdem die WiiMote initialisiert wurde, geschieht die Benachrichtigung über neu ermittelte Datenpakete durch einen Callbackmechanismus. Über diesen werden die verschiedenen Datentypen (Beschleunigungsdaten, Buttondaten, Infrarotdaten, Erweiterungsdaten) individuell zur Weiterverarbeitung zu Verfügung gestellt.

#### 3.3 Server

Damit Clients verlässliche und vergleichbare Daten bekommen, liegt eine wichtige Aufgabe der Serverkomponente in der Kalibrierung der WiiMote. Hierzu wurde serverseitig eine Kalibrierungssequenz vorgesehen, welche lokal am Server angestoßen werden kann. Hierbei wird für jede Achse einmal der Ausschlag des Beschleunigungssensors gemessen, wenn nur die Erdanziehungskraft wirkt. So wird sichergestellt, dass Ungenauigkeiten des Beschleunigungssensors ausgeglichen werden.

Der Server kann, sofern vom Benutzer gewünscht, die ankommenden Beschleunigungsdaten schon vorverarbeiten. In diesem Schritt wird aus den Werten der Roll und der Pitch Winkel berechnet, so dass immer die Lageposition der WiiMote bekannt ist. Der Yaw-Winkel kann auf Grund der technischen Gegebenheiten nur mit Infrarotdaten berechnet werden.

Verschickt werden die Daten entweder für eine 1 zu 1 Verbindung mit der UICI [\[UIC\]](#page-7-7) Bibliothek, oder aber als Multicast Stream, so dass er gleichzeitig von beliebig vielen Clients empfangen werden kann.

Da die WiiMote auch über optische (LEDs) und haptische (Vibrieren) Feedbackkanäle verfügt, wurde in der Architektur auch eine Kommunikation vom Client zum Server vorgesehen. Hierzu wird bei der Multicast Variante ein UDP-Port geöffnet, zu dem die Befehlspakete geschickt werden können.

Verschickt wird ein zusammenhängender String, der, da die Maximalgröße aller Werte be-

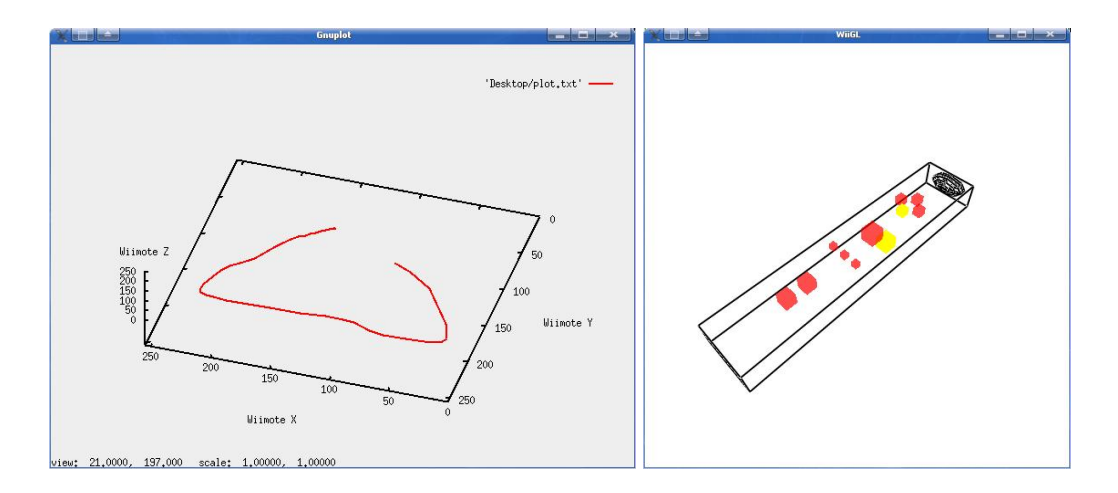

<span id="page-4-0"></span>Abbildung 4: OpenGL Repräsentation der WiiMote, Schleuderbewegung

kannt ist, leicht wieder in seine Komponenten zerlegt werden kann. Dadurch, dass immer alle zur Verfügung stehenden Variablen übermittelt werden, steht dem Benutzer eine vollständige Lagerepräsentation der WiiMote zur Verfügung.

# 3.4 Client

Der Client kann je nach Anwendung auf verschiedene vom Server bereitgestellte Pakettypen zugreifen:

- Typ 1: Rawdaten (WiiMote und Nunchuk) Es werden die kalibrierten Daten direkt von den Sensoren der WiiMote empfangen. Dieser Typ eignet sich sehr gut, um Beschleunigungen zu erfassen und auszuwerten.
- Typ 2: Roll/Pitch/Yaw Winkel (jeweils für WiiMote und Nunchuk)

Der Roll und der Pitch Winkel wird anhand der Beschleunigungssensoren errechnet. Der Yaw Winkel kann nur relativ ungenau mit den Infrarotdaten erfasst werden. Die Winkel werden so angegeben, dass sie bei Ruhelage (A-Button oben) 180 Grad ergeben. Es wird im Uhrzeigersinn hochgezählt. Zusätzlich wird hier auch der Analogstick des Nunchuk normalisiert auf den Bereich von 0 bis 200 abgebildet.

• Typ 3: Infrarotdaten (WiiMote)

Dem Client werden die Positionen der maximal 4 im Sichtfeld befindlichen Infrarotquellen übermittelt. Als Ergänzung zu den anderen Pakettypen können diese Daten zur Entfernungsbestimmung oder für Point-And-Click Anwendungen genutzt werden.

Für Tests ist ein SimpleClient vorhanden, der nur die Werte ausgibt, ein PlotClient, der die Werte für Gnuplot (Abbildung 4 links) vorbereitet und eine OpenGL-Repräsentation (Abbildung 4 rechts) der WiiMote.

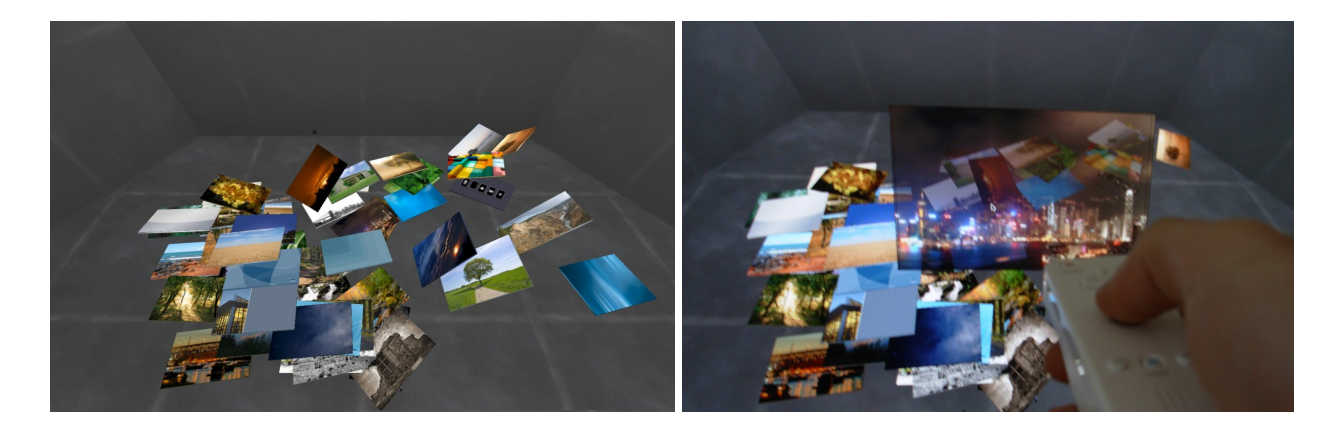

Abbildung 5: 3D Photo-Browser

# <span id="page-5-0"></span>4 Anwendungsbeispiele

## 4.1 Anwendungen

Durch die vielfältigen Eingabemöglichkeiten der WiiMote eignet sie sich für die Arbeit in VR-Systemen wie auch für normale PCs als Ersatz für die bisherigen Eingabegeräte.

Bisherige Point&Click-Eingabesysteme lassen sich über 2D-Koordinaten, Klick-Ereignisse und Symbol-Repräsentation bedienen. Solche Benutzer-Schnittstellen benötigen zur Durchführung von 3D-Operationen zusätzliche Eingabegeräte wie eine Computer-Tastatur. Mit Hilfe der WiiMote lassen sich dagegen beide Arten von Aktionen durch ein Eingabe-Gerät abbilden.

Zusätzlich kann sie als Platzhalter-Objekt benutzt werden, indem die Bewegungen direkt auf ein 3D-Modell übertragen werden.

## 4.1.1 3D Photo-Browser

Mit Hilfe des Nunchuks sind Eingabe-Systeme mit zwei Zeige-Geräten umsetzbar. In Anlehnung an Arbeiten wie "Multi-Touch Interaction Experiments"[\[Han06\]](#page-7-8) sind intuitive Interaktionen damit möglich.

Unsere erste Demo (Abbildung [5\)](#page-5-0) greift dieses Bedienkonzept auf. Sie lässt sich daher allein mit der WiiMote und dem Nunchuk bedienen. Die WiiMote wird dabei als Zeige-Gerät verwendet, der Nunchuk lediglich als Hilfsgerät.

Der Benutzer wählt mit der WiiMote ein Bild auf einem virtuellen Tisch aus, greift es und nimmt es hoch. Dann kann er es mit Bewegungen der WiiMote verschieben, kippen und rotieren lassen. Indem der Benutzer die WiiMote und den Nunchuk mit gedrückten Tasten relativ von einander bewegt, hat er die Möglichkeit das Bild zu skalieren. Lässt der Benutzer das Bild innerhalb einer Bewegung los, wird es auf den virtuellen Tisch zurückgeworfen. Mit Hilfe einer simplen Physik-Berechnung wird die Interaktion des bewegten Bildes mit den übrigen simuliert. Der Benutzer kann unterschiedliche Stapel von Bildern erstellen und sie thematisch sortieren.

## 4.1.2 Virtuelles Schlagzeug

In diesem Anwendungsbeispiel stehen die Bewegungs-Sensoren der beiden Controller im Vordergrund. Hierfür wird die Intensität der Bewegungen ausgewertet und proportional dazu der entsprechende Ton ausgegeben. Die Position der WiiMote wird anhand der Infrarot-Daten bestimmt. Die des Nunchuks wird in Abhängigkeit davon durch das Aufaddieren der Bewegungswerte genähert. Damit ist es möglich auf dem virtuellen Schlagzeug zu spielen.

Da hierfür nur die absolute Position der WiiMote zu Verfügung steht, wäre es denkbar, anstatt des Nunchuks eine zweite WiiMote zu benutzen.

## 4.1.3 Gestenerkennung

Mit herkömmlichen Eingabegeräten werden meist nur symbolische Gesten im 2-dimensionalen Raum erkannt. Im Unterschied hierzu ist es mit der WiiMote möglich vorher definierte 3D-Trajektorien als symbolische Zeichen zu erkennen. Durch die absoluten Positionen und die relativen Bewegungen der WiiMote sind diese Gesten deutlich zu erkennen (siehe Abbildung [4](#page-4-0) links).

Unser Anwendungsbeispiel stellt die Bewegungen als farbliche Linie in der virtuellen Umgebung dar. Hohe Beschleunigungen führen zu einer dünneren Linie, geringere zu einer dickeren. Um die zeitliche Abfolge der Bewegungen darzustellen, wird der Startpunkt farblich schwächer dargestellt als der Endpunkt. Mit dem Verlauf der Linie hin zur aktuellen Position wird die Farbe somit intensiver.

# 5 Fazit

In dieser Arbeit wurde ein neuartiges, robustes, portables sowie wirtschaftlich günstiges Eingabegerät für VR-Anwendungen nutzbar gemacht. Als ein zentraler Bestandteil dieser Arbeit wurde eine Client-Server Architektur entwickelt, welche es beliebigen Anwendungen erlaubt, Interaktionen mit Hilfe des Wii-Controllers umzusetzen. Die Fähigkeiten dieses Eingabegeräts wurden daraufhin prototypisch für drei verschiedene Anwendungsszenarien demonstriert.

Obwohl bei der Präzision der Daten durch die verbauten Consumerkomponenten Abstriche gemacht werden müssen, bietet allein die große Anzahl der verfügbaren Freiheitsgrade ein hohes Potential für vielfältige neuartige Interaktionsmetaphern in Virtuellen Umgebungen. Die hier entwickelte WiiNC ermöglicht es auf benutzerfreundliche Art und Weise dieses Potential in VR-Anwendungen jeglicher Art zu nutzen.

Die hier vorgestellten Arbeiten sind im Rahmen einer Bachelorarbeit entstanden.

# Literatur

<span id="page-7-8"></span><span id="page-7-7"></span><span id="page-7-6"></span><span id="page-7-5"></span><span id="page-7-4"></span><span id="page-7-3"></span><span id="page-7-2"></span><span id="page-7-1"></span><span id="page-7-0"></span>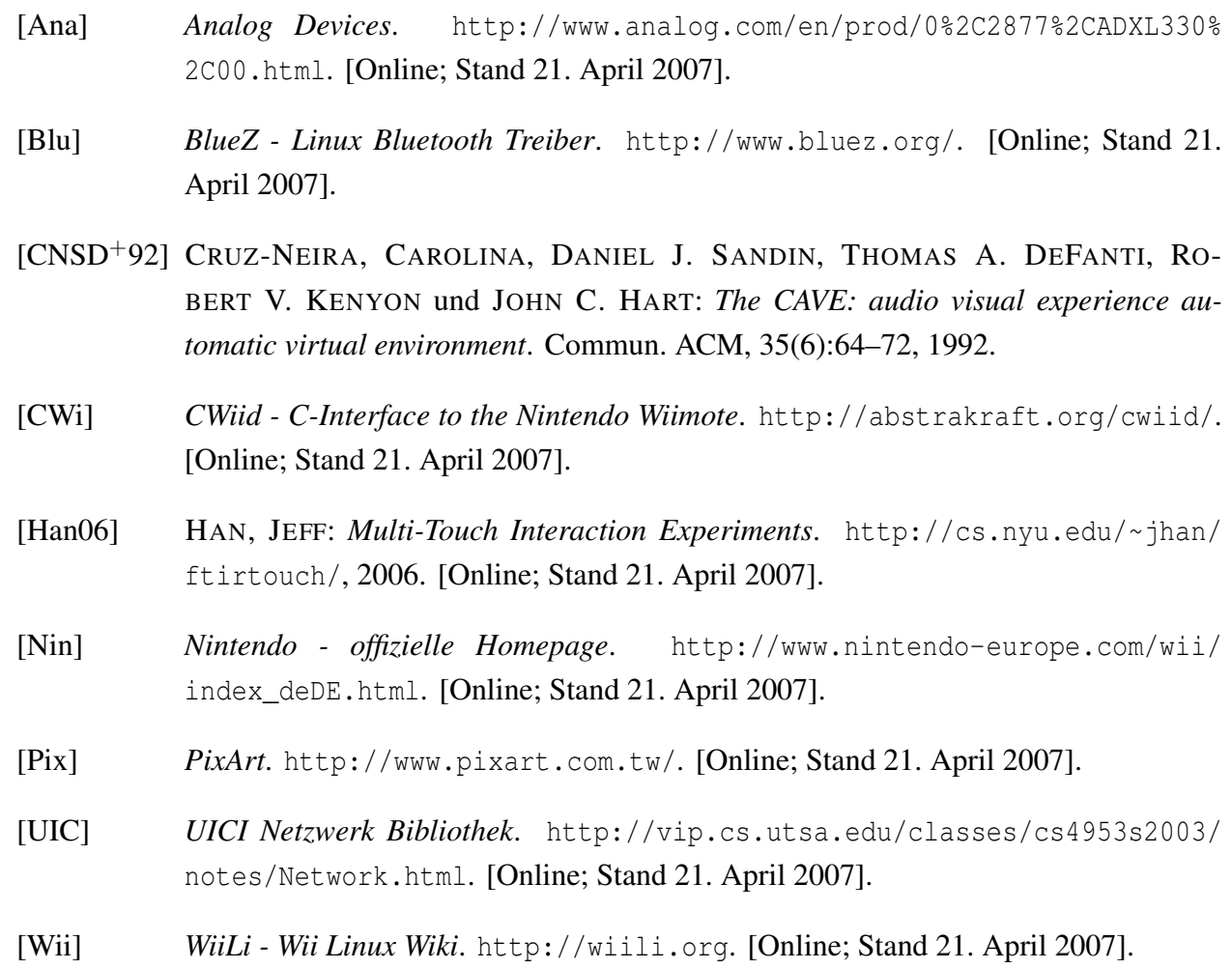